## **КОМП'ЮТЕРНЕ МОДЕЛЮВАННЯ ЯК ЗАСІБ ФОРМУВАННЯ УЯВЛЕНЬ ПРО ЕЛЕКТРОСТАТИЧНЕ ПОЛЕ**

*У статті розглядається проблема визначення ролі та місця елементів комп'ютерного моделювання в системі дидактичних засобів з фізики, зокрема використання комп'ютерного моделювання як засобу формування уявлень про електростатичне поле.*

In this article is examined a problem of part and place definition of *computer modeling elements in a system of didactical methods in physics, especially using computer modeling as a method of madding ideas about electric.*

Характерною рисою народної освіти в Україні є постійне вдосконалення навчально-виховного процесу поряд із розвитком суспільства й створенням єдиної системи неперервної освіти. Реформація національної школи спрямована на приведення змісту освіти у відповідність до сучасного рівня наукового знання, підвищення ефективності навчально-виховної роботи та підготовку учнів до життя в умовах прискорення науковотехнічного прогресу.

Фізика є фундаментальною наукою, яка вивчає загальні закономірності перебігу природних явищ, закладає основи світорозуміння на різних рівнях пізнання природи і дає загальне обґрунтування природничо-наукової картини світу. Фундаментальний характер фізичного знання як філософії науки і методології природознавства, теоретичної основи сучасної техніки і виробничих технологій визначає освітнє, світоглядне та виховне значення шкільного курсу фізики як навчального предмета.

Використання обчислювальної техніки при вивченні фундаментальних дисциплін в школі на сьогоднішній день не є новиною. Розуміння технології навчання фізики як процесуального способу досягнення цілей навчання на основі узгодженого поєднання організаційних форм, методів і засобів навчання дає підстави виділити технології комп'ютерного навчання [1]. Впровадження інформаційних технологій дає змогу ефективніше використовувати творчий досвід фахівців, відкриває широкі можливості для реалізації науково-технічних задумів. Необхідність підвищення наукового рівня і практичної ефективності педагогічних досліджень вимагають впровадження засобів сучасних інформаційних технологій у дослідницьку діяльність. Комп'ютерна техніка стає компонентом змісту навчання фізики, засобом оптимізації та підвищення ефективності навчального процесу, а також сприяє реалізації багатьох принципів розвиваючого навчання.

Фізика – наука, в якій математичне моделювання є важливим методом дослідження. Одним з найбільш перспективних напрямів використання

інформаційних технологій у фізичній освіті є комп'ютерне моделювання фізичних процесів і явищ. Комп'ютерні моделі легко вписуються у традиційний урок, дозволяючи вчителю організувати нові нетрадиційні види навчальної діяльності. За умови адекватного використання комп'ютерних моделей можна вирішити багато задач навчання. Окремі напрямки використання комп'ютерного моделювання у навчальному процесі досліджені в ряді робіт з методики викладання фізики (О.М. Желюк, Ю.О. Жук, О.І. Іваницький, А.М. Сільвейстр, В.І. Сумський, І.О. Теплицький та інші).

В системі дидактичних засобів з фізики елементам комп'ютерного моделювання переважно відводять роль засобу наочності, використовуючи моделі для демонстрування надзвичайно швидких або повільних процесів, небезпечних для життя і здоров'я дослідів, дуже складних і коштовних установок. Проте засобом для забезпечення розвитку нестандартного мислення у дітей, організації активного, творчого характеру навчальної діяльності, забезпечення вибору кожним учнем «індивідуальної педагогічної траєкторії» може стати надання учням можливості моделювання, імітації процесів і явищ, організації на цій основі їх експериментально-дослідницької діяльності, уміння створювати й досліджувати математичні комп'ютерні моделі. При цьому вимоги до робочого середовища для простих і спеціально підібраних задач у повній мірі задовольняються педагогічними програмними засобами GRAN1, GRAN-2D та GRAN-3D, основне призначення яких – аналіз функціональних залежностей та статистичних закономірностей [2].

Спробуємо показати можливості вдосконалення методики вивчення одного з розділів фізики в середній школі на основі використання методу комп'ютерного моделювання.

В електродинаміці вивчають найпоширеніший вид взаємодії між тілами і частинками – електромагнітну взаємодію. Одним з результатів, якими збагатилася фізика в процесі вивчення електромагнітних взаємодій, було встановлення двох взаємопов'язаних і взаємно перетворюваних видів матерії: речовини і поля. Не потребує обговорення той факт, що в курсі фізики середньої школи вчення про електромагнітне поле треба належно висвітлити, оскільки воно має принципово важливе значення для формування в учнів фізичної картини світу. Зазвичай цей складний матеріальний об'єкт вивчається у декілька етапів. Спочатку вивчається електростатичне поле та його властивості, потім стаціонарне електричне та магнітне поля [3].

Для полегшення роботи по введенню нового для учнів поняття електростатичного поля та покращення його сприйняття потрібно показати його реальні прояви. Тому особливу дидактичну цінність має описання розподілу поля у просторі за допомогою силових ліній (ліній напруженості) та еквіпотенціальних поверхонь, які створюють у свідомості учнів його наочно-образну модель [4].

Отже, одним з розділів курсу фізики, в яких застосування інформаційних технологій дозволяє перевести викладення матеріалу на якісно новий рівень, є електростатика, однією з найбільш важливих задач

якої є задача розрахунку та візуалізації електричних полів, утворених системою довільно розташованих нерухомих зарядів.

Як відомо, електростатичне поле системи, яка складається з *N* нерухомих електричних зарядів, характеризується скалярною функцією – потенціалом  $\varphi(R)$  та векторною функцією – напруженістю  $E(R)$ . В аналітичному вигляді розв'язання задачі виявляється доволі простим: скалярний потенціал електричної системи, яка складається з *N* електричних зарядів *q*1, *q*2,…, *q<sup>N</sup>* , й напруженість електричного поля задовольняють принципу суперпозиції

$$
\varphi(\vec{R}) = \frac{1}{4\pi\varepsilon_0} \sum_{i=1}^{N} \frac{q_i}{\left|\vec{R} - \vec{r}_i\right|},\tag{1}
$$

$$
\vec{E}(\vec{R}) = \frac{1}{4\pi\varepsilon_0} \sum_{i=1}^{N} \frac{q_i}{\left|\vec{R} - \vec{r}_i\right|^3} \left(\vec{R} - \vec{r}_i\right),\tag{2}
$$

 $\mu$   $\varepsilon_0 = 8.85 \cdot 10^{-12} \Phi/m$ ,  $\vec{r}_i(r_{i,0}; r_{i,1})$  $\overrightarrow{a}$ – радіус-вектор *і*-го заряду, *R* (*х*, *у*) – радіусвектор точки спостереження.

Переходячи в (1), (2) до координатного запису, отримуємо відомі залежності потенціалу *φ*( *R* ) та складових вектора напруженості *E* (*R* ) від координат радіус-вектора точки спостереження, які будуть використовуватись надалі [5]:

$$
\varphi(x, y) = \frac{1}{4\pi\varepsilon_0} \sum_{i=1}^{N} \frac{q_i}{\sqrt{(x - r_{i,0})^2 + (y - r_{i,1})^2}},
$$
\n(3)

$$
E_x(x, y) = \frac{1}{4\pi\varepsilon_0} \sum_{i=1}^N \frac{q_i}{\left( (x - r_{i,0})^2 + (y - r_{i,1})^2 \right)^{3/2}} (x - r_{i,0}),
$$
(4)

$$
E_y(x, y) = \frac{1}{4\pi\varepsilon_0} \sum_{i=1}^N \frac{q_i}{\left( \left( x - r_{i,0} \right)^2 + \left( y - r_{i,1} \right)^2 \right)^{3/2}} \left( y - r_{i,1} \right). \tag{5}
$$

Відмітимо, що розрахунок та візуалізація потенціалу та напруженості електростатичного поля системи з малою кількістю дискретних зарядів (*N =* 2, 3, 4) аналітично є досить простим, і тому доступним для більшості учнів.

Поставимо перед собою задачу отримати картину ліній напруженості (силових ліній) поля двох точкових зарядів, що знаходяться на відстані *l* один від одного. Оскільки силова лінія – це лінія, дотична до якої у кожній точці поля співпадає з напрямом вектора напруженості, а тангенс кута нахилу дотичної *x y E E*  $t g\alpha = \frac{-y}{\sigma}$ , то для однойменних зарядів матимемо

$$
tg\alpha = \frac{q_1 y / r_1^3 - q_2 y / r_2^3}{q_1 x / r_1^3 + q_2 (l - x) / r_2^3},\tag{6}
$$

а для різнойменних

$$
tg\alpha = \frac{q_1 y / r_1^3 - q_2 y / r_2^3}{q_1 x / r_1^3 - q_2 (l - x) / r_2^3},\tag{7}
$$

де  $r_1 = \sqrt{x^2 + y^2}$ ;  $r_2 = \sqrt{(l - x)^2 + y^2}$  за умови, що заряд *q*<sub>1</sub> поміщений у початок координат.

Для побудови графіків функції (6) та (7) зручно представити у неявному вигляді:

$$
\frac{q_1 y / r_1^3 - q_2 y / r_2^3}{q_1 x / r_1^3 + q_2 (l - x) / r_2^3} - t g \alpha = 0,
$$
\n(8)

$$
\frac{q_1 y / r_1^3 - q_2 y / r_2^3}{q_1 x / r_1^3 - q_2 (l - x) / r_2^3} - t g \alpha = 0.
$$
\n(9)

Ми отримали рівняння для побудови однієї силової лінії електростатичного поля відповідно однойменних або різнойменних зарядів. Для зображення повної картини поля необхідно ввести декілька рівнянь, змінюючи значення *tgα*. Зусилля, витрачені при складанні рівнянь, буде винагороджено, оскільки після внесення в них незначних змін, можна буде отримувати поля для різних співвідношень між зарядами [6].

Представимо ці залежності графічно. Нехай *q*<sup>1</sup> = *q*<sup>2</sup> = 10-8 Кл, *l* = 0,2 м. Звернемося до послуги «Список об'єктів» програми GRAN1 та виберемо тип залежності «Неявна: 0 = *G*(*х*, *у*)», після чого використовуємо команду «Об'єкт» / «Створити». З'являється вікно «Введення функції». Введемо з клавіатури вираз, який відповідає рівнянню (8). У вікні «Відрізок визначення» введемо межі відрізка, на якому розглядатиметься функція:  $A = -5$ ;  $B = 5$ . Використовуючи послугу меню «Графік» / «Побудувати», створюємо на екрані ілюстрацію заданої залежності. Користуючись таким самим алгоритмом, введемо ще декілька виразів для різних *α*. В результаті у вікні «Графік» з'явиться зображення ліній напруженості поля двох однакових за модулем однойменних зарядів (рис. 1).

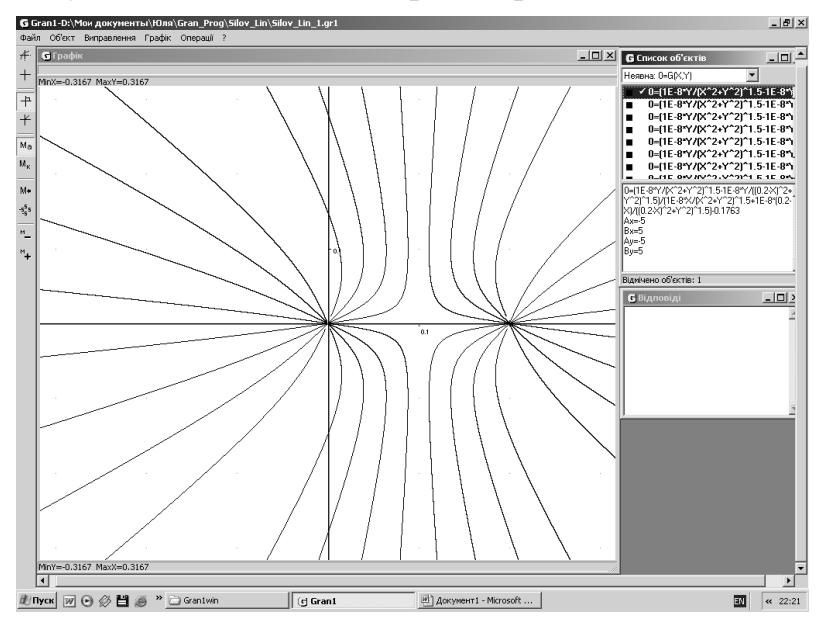

Рис. 1. Лінії напруженості поля двох однойменних зарядів

На наступних рисунках представлені графічні побудови силових ліній електростатичного поля двох різнойменних зарядів (рис. 2) та двох однойменних зарядів *q*<sup>2</sup> = 4*q*<sup>1</sup> (рис. 3).

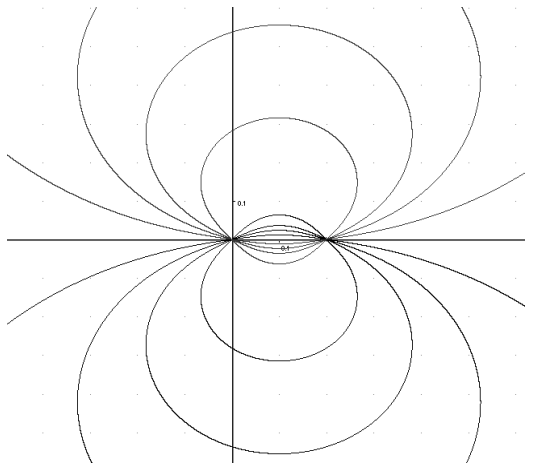

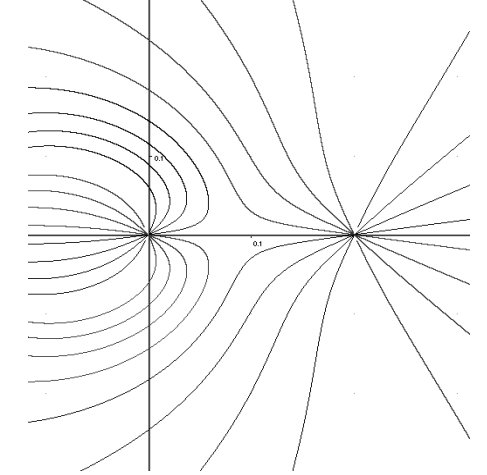

Рис. 2. Лінії напруженості поля двох різнойменних зарядів

Рис. 3. Лінії напруженості поля двох однойменних зарядів *q*<sup>2</sup> = 4*q*<sup>1</sup>

Розрахунок потенціалів зарядів є значно простішим, ніж розрахунок напруженості поля, оскільки потенціали додаються алгебраїчно, а не векторно. Результуючий потенціал поля двох однойменних зарядів дорівнює:

$$
\varphi = \frac{1}{4\pi\varepsilon_0} \left( \frac{q_1}{\sqrt{x^2 + y^2}} + \frac{q_2}{\sqrt{(l - x)^2 + y^2}} \right),\tag{10}
$$

в неявному вигляді

$$
\frac{1}{4\pi\varepsilon_0} \left( \frac{q_1}{\sqrt{x^2 + y^2}} + \frac{q_2}{\sqrt{(l - x)^2 + y^2}} \right) - \varphi = 0.
$$
 (11)

Для побудови графіків залежностей приймемо *q*<sup>1</sup> = *q*<sup>2</sup> = 10-8 Кл, *l* = 0,2 м. Обчислимо потенціал *φ* в точці, наприклад, *х* = *у* = *l*/4 = 0,05 м. Отримаємо *φ* = 1840,3 В. Скориставшись наведеною вище послідовністю дій, отримаємо проекцію на координатну площину однієї еквіпотенціальної поверхні. Потім потрібно отримати поверхні й для інших значень *φ*. Бажано, щоб при цьому потенціал змінювався на сталу величину (рис. 4). На рисунках 5 та 6 подані поверхні однакового потенціалу відповідно двох різнойменних та трьох однойменних зарядів.

Важливо відмітити, що графічні побудови будуть автоматично змінюватись при зміні параметрів конфігурації зарядів (числа, величини, координат та знаків зарядів). Це дає можливість досліджувати за допомогою комп'ютера особливості електростатичних полів різних систем зарядів, що, у свою чергу, дозволяє сформувати у свідомості учнів більш глибоке розуміння моделі досліджуваного фізичного явища.

Комп'ютерне моделювання з фізики стимулює творчу діяльність учнів , сприяє актуалізації та поглибленню міжпредметних зв'язків, забезпечує єдиний методологічний підхід до розв'язування широкого спектру задач, формує культуру ведення дослідницької роботи і створює реальну основу для удосконалення методики навчання фізики в середній школі шляхом розширення і поглиблення виучуваної предметної галузі за рахунок надання учням можливості моделювання процесів і явищ [7].

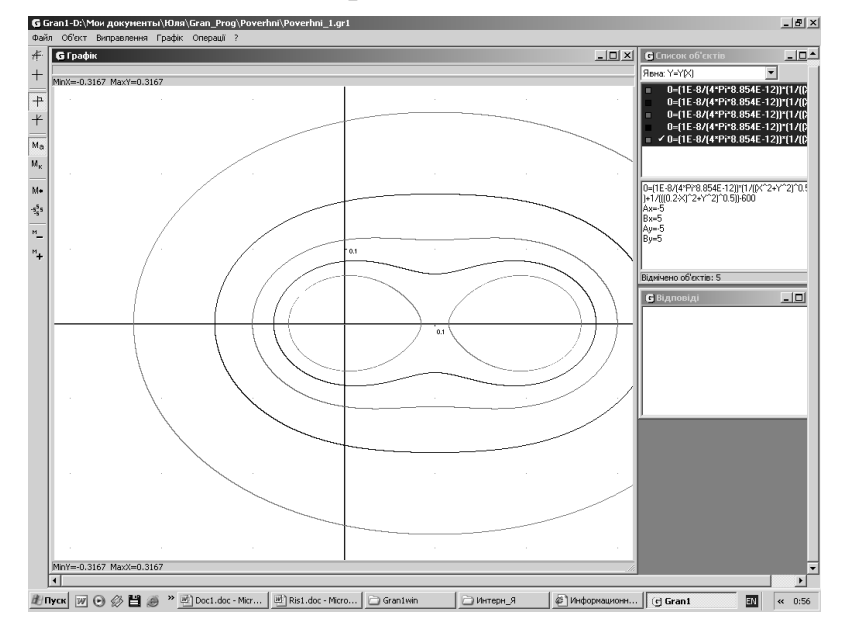

Рис. 4. Проекції еквіпотенціальних поверхонь поля двох однойменних зарядів

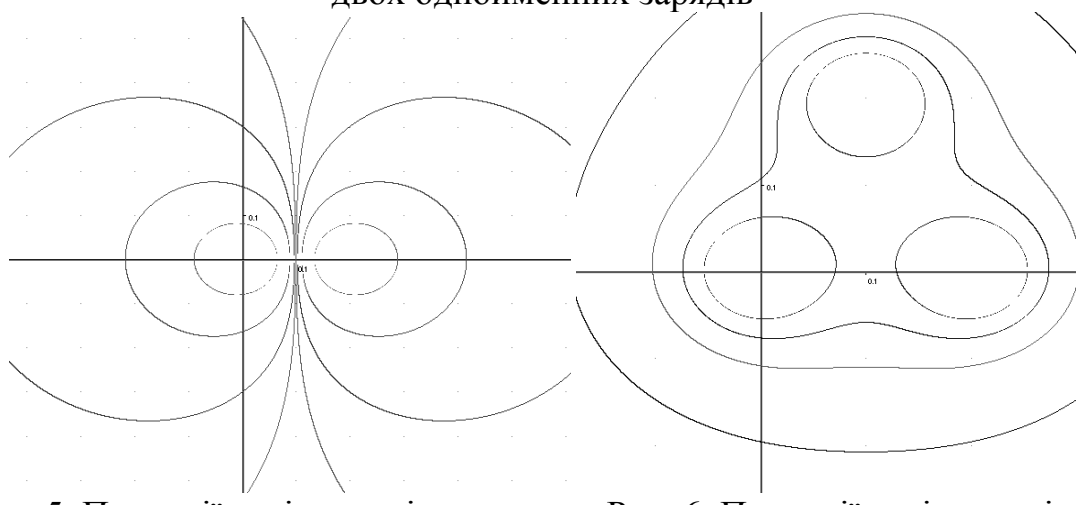

Рис. 5. Проекції еквіпотенціальних поверхонь поля двох різнойменних зарядів

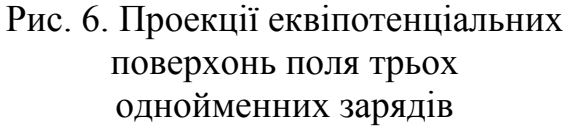

Нами розпочато цілеспрямовану роботу по створенню й апробації факультативного курсу комп'ютерного моделювання з фізики. Ми вважаємо, що пропонований підхід достатньо повно відповідає сучасній парадигмі освіти, яка вимагає більшої фундаменталізації, тобто зміщення акцентів на теоретичні методи наукового пізнання – ідеалізацію, абстрагування, аналогію, узагальнення та ін., головною ланкою яких є побудова моделей.

## Література

1. Іваницький О.І. Змістовний аналіз поняття «технологія навчання фізики» // Фізика та астрономія в школі. – 2002. – №1. – С. 11-17

- 2. Жалдак М.І. Комп'ютер на уроках математики: Посібник для вчителів. К.: Техніка, 1997. – 304 с.
- 3. Коновал О.А., Єчкало Ю.В. Еволюція поглядів на методику формування в учнів уявлень про електромагнітне поле // Фізика та астрономія в школі. – 2004. - № 1. – С. 28 – 30.
- 4. Шахмаев Н.М., Шилов В.Ф. Физический эксперимент в средней школе: Механика. Молекулярная физика. Электродинамика. – М.: Просвещение, 1989. – 255 с., ил.
- 5. Савельев И.В. Курс общей физики: Учеб. пособие. В 3-х т. Т. 2 Электричество и магнетизм. Волны. Оптика. – 3-е изд., испр. – М.: Наука. Гл. ред. физ.–мат. лит., 1988. – 496 с., ил.
- 6. Бурсиан Э.В. Задачи по физике для компьютера: Учеб. пособие для студентов физ.-мат. фак. пед. ин-тов. – М.: Просвещение, 1991. – 256 с.
- 7. Теплицький І.О. Елементи комп'ютерного моделювання: Навчальний посібник. – Кривий Ріг: КДПУ, 2005. – 208 с.

**Відомості про автора**: Єчкало Юлія Володимирівна, аспірант кафедри методики фізики Національного педагогічного університету імені М.П. Драгоманова